## **Ferramentas complementares**

Nesta sessão, serão encontradas informações sobre aplicações não desenvolvidas pela Linx, mas que atuam de alguma maneira no funcionamento dos produtos Linx Automotivo.

## **Atalhos**

- [Apache Tomcat | Instruções de Instalação via Windows | Ferramentas complementares](https://share.linx.com.br/pages/viewpage.action?pageId=47198976)
- [IIS \(Internet Information Services\) Instruções para instalação e configuração no Windows](https://share.linx.com.br/pages/viewpage.action?pageId=20166006)
- [Java guia de atualização do Java 7](https://share.linx.com.br/pages/viewpage.action?pageId=50800221)
- [Módulo Rewrite do IIS | Instruções de Instalação no Windows](https://share.linx.com.br/pages/viewpage.action?pageId=294109397)
- [Sistemas integrados às soluções Linx Automotivo](https://share.linx.com.br/pages/viewpage.action?pageId=42400170)

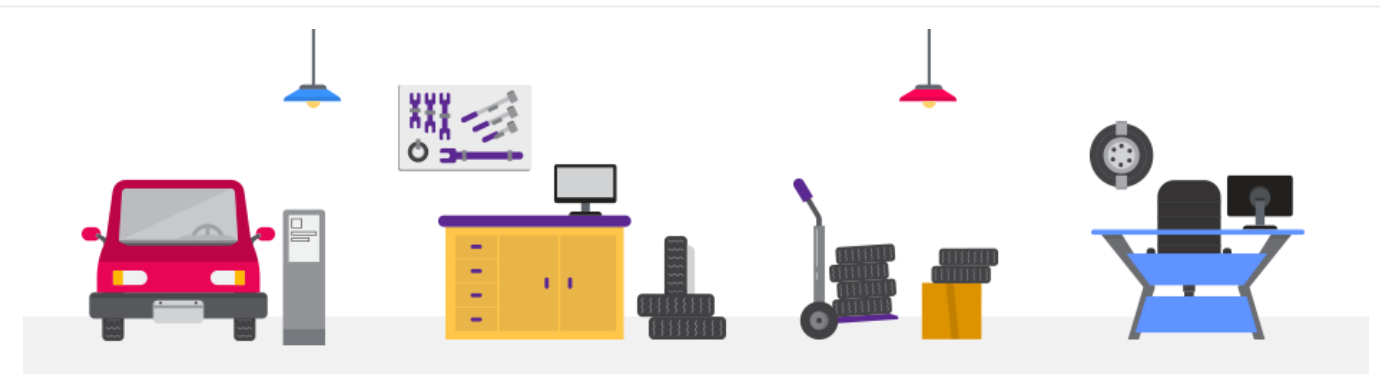